# Dynamic Memory Allocation

Computer Systems Organization (Spring 2017) CSCI-UA 201, Section 3

#### Instructor: Joanna Klukowska

Slides adapted from Randal E. Bryant and David R. O'Hallaron (CMU) Mohamed Zahran (NYU)

### Basic Concepts

## **Dynamic Memory Allocation**

- ⬛ Programmers use **dynamic memory allocators** (such as malloc) to acquire VM at run time.
	- For data structures whose size is only known at runtime.
- ⬛ Dynamic memory allocators manage an area of process virtual memory known as the **heap. heap. malloc heap. malloc heap heap** (via malloc)

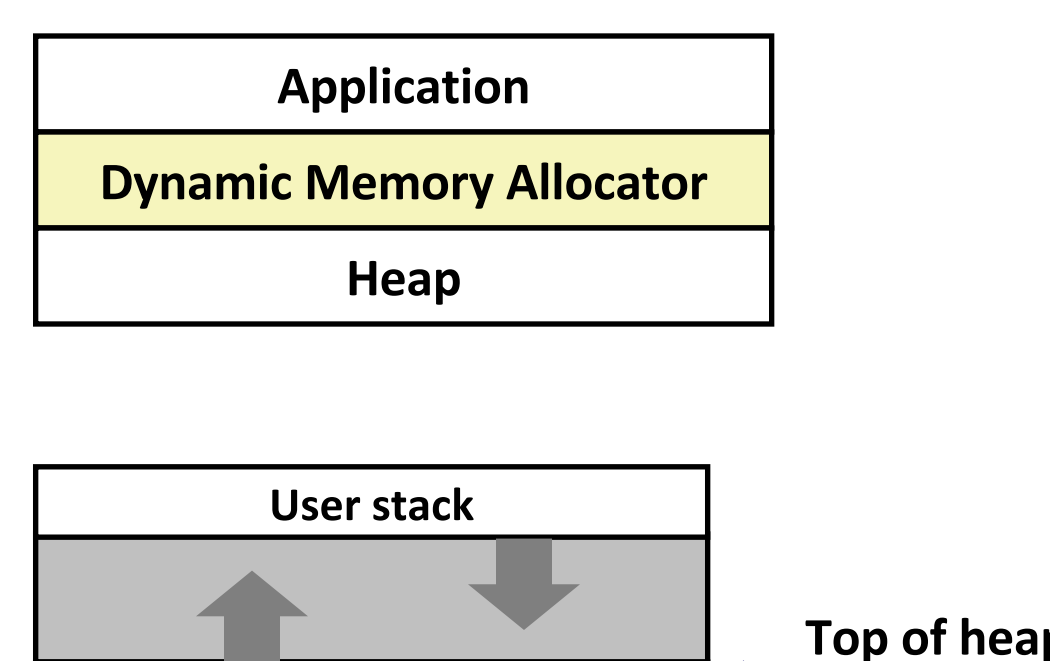

**Top of heap brk Uninitialized data (.bss)** Initialized data (.data) Program text (. text)  $\mathbf 0$ 

## **Dynamic Memory Allocation**

⬛ Allocator maintains heap as collection of variable sized **blocks**, which are either **allocated** or **free**

⬛ Types of allocators

- **Explicit allocator**: application allocates and frees space
	- E.g., malloc and free in C
- **Implicit allocator**: application allocates, but does not free space
	- E.g. garbage collection in Java, ML, and Lisp

#### **The malloc Package**

**#include <stdlib.h>**

#### **void \*malloc(size\_t size)**

- Successful:
	- Returns a pointer to a memory block of **at least size bytes** aligned to an 8-byte (x86) or 16-byte (x86-64) boundary
	- $\blacksquare$  If size == 0, returns NULL
- Unsuccessful: returns NULL (0) and sets errno

#### **void free(void \*p)**

- Returns the block pointed at by p to the pool of available memory
- p must come from a previous call to malloc, calloc or realloc

Other functions

- **calloc:** Version of malloc that initializes allocated block to zero.
- **realloc:** Changes the size of a previously allocated block.
- **sbrk:** Used internally by allocators to grow or shrink the heap

#### **malloc**

```
#include <stdio.h>
#include <stdlib.h>
void foo(int n) {
     int i, *p;
     /* Allocate a block of n ints */
     p = (int *) malloc(n * sizeof(int));
     if (p == NULL) {
         perror("malloc");
         exit(0);
     }
     /* Initialize allocated block */
     for (i=0; i<n; i++)
       p[i] = i;
     /* Return allocated block to the heap */
     free(p);
}
```
#### **Assumptions Made in This Lecture**

⬛ Memory is word addressed. ⬛ Words are int-sized.

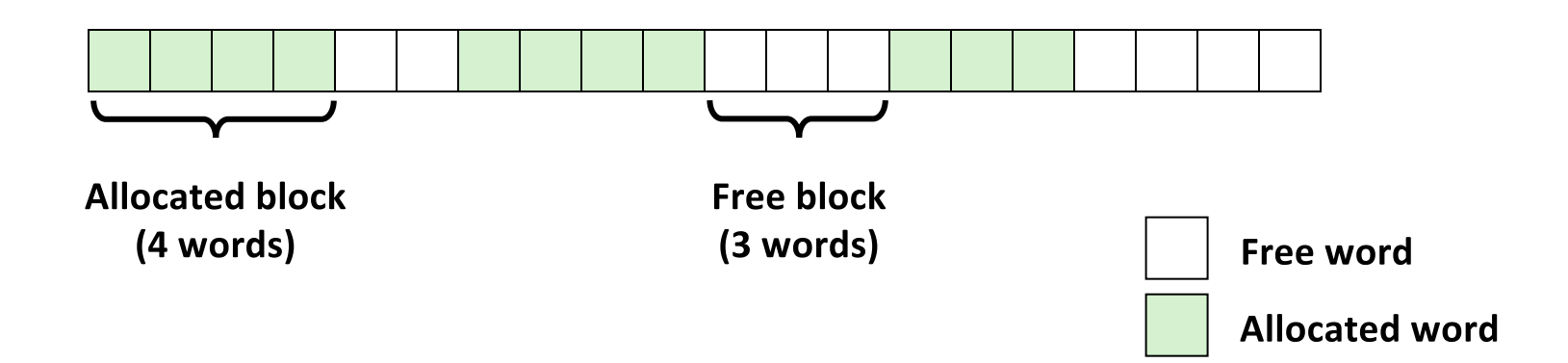

#### **Allocation Example**

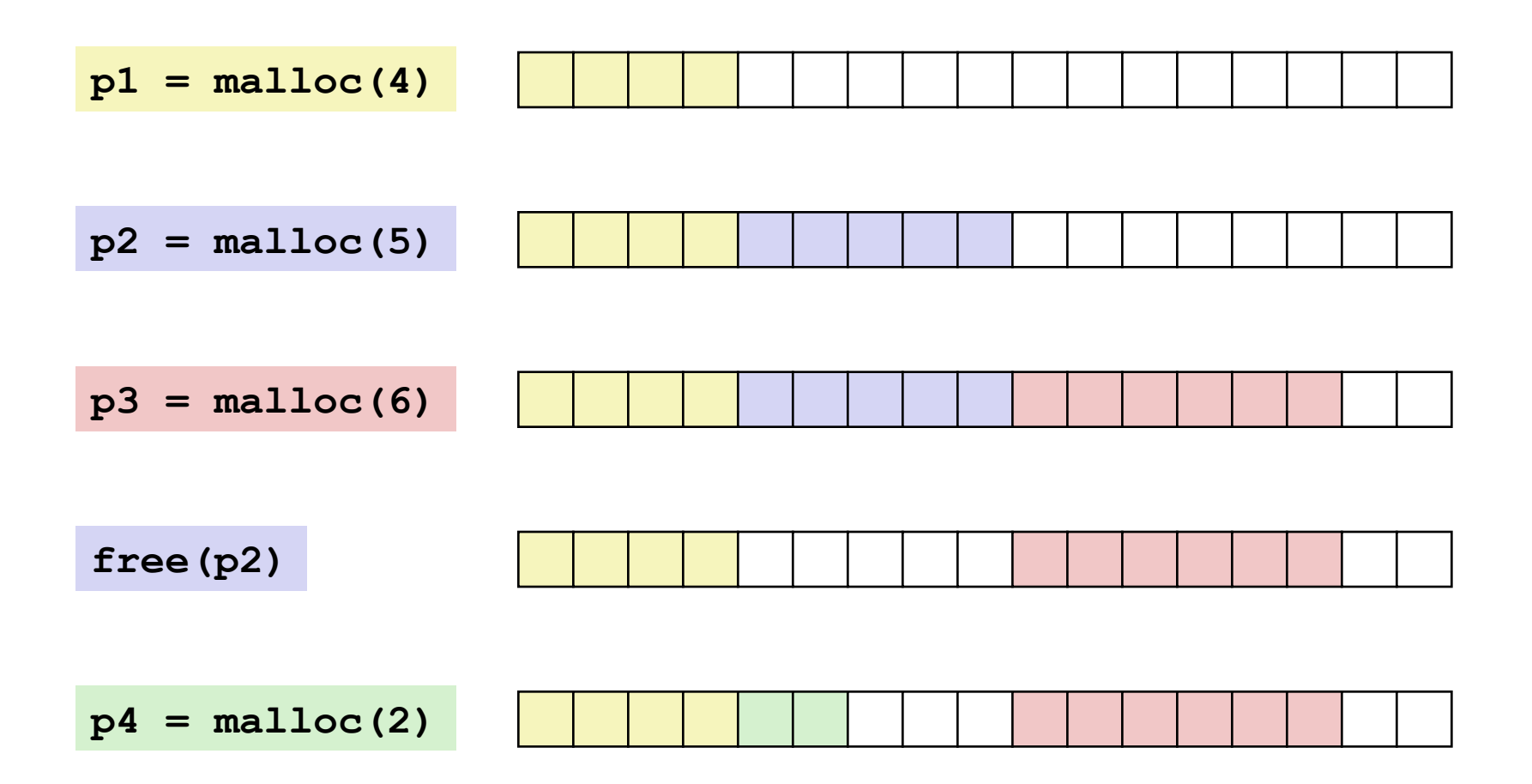

### **Constraints**

#### ⬛ Applications

- Can issue arbitrary sequence of **malloc** and **free** requests
- **free** request must be to a **malloc'd** block

#### **Allocators**

- Can't control number or size of allocated blocks
- Must respond immediately to malloc requests
	- i.e., can't reorder or buffer requests
- Must allocate blocks from free memory
	- i.e., can only place allocated blocks in free memory
- Must align blocks so they satisfy all alignment requirements
	- 8-byte (x86) or 16-byte (x86-64) alignment on Linux boxes
- Can manipulate and modify only free memory
- Can't move the allocated blocks once they are malloc'd
	- i.e., compaction is not allowed

## **Performance Goal: Throughput**

- Given some sequence of malloc and free requests:
	- $R_{\alpha}$ ,  $R_{\gamma}$ , ...,  $R_{\gamma}$ , ...,  $R_{n-1}$
- **Goals: maximize throughput and peak memory utilization** ⬛
	- These goals are often conflicting

#### Throughput: ⬛

- Number of completed requests per unit time
- Example:
	- 5,000 malloc calls and 5,000 free calls in 10 seconds
	- Throughput is 1,000 operations/second

# **Performance Goal: Peak Memory Utilization**

- Given some sequence of malloc and free requests:
	- $R_{\alpha}$ ,  $R_{\gamma}$ , ...,  $R_{\gamma}$ , ...,  $R_{n-1}$

#### Def: Aggregate payload P $_{\nu}$

- **number** malloc (p) results in a block with a **payload** of **p** bytes
- After request  $R_k$  has completed, the **aggregate payload**  $P_k$  is the sum of currently allocated payloads

#### Def: Current heap size  $H_k$

- Assume  $H_k$  is monotonically nondecreasing
	- . i.e., heap only grows when allocator uses sbrk

#### Def: Peak memory utilization after k+1 requests

 $U_k = (max_{i \le k} P_i) / H_k$ 

### **Fragmentation**

#### Poor memory utilization caused by fragmentation

- *Internal* fragmentation
- **External** fragmentation

### **Internal Fragmentation**

⬛ For a given block, internal fragmentation occurs if payload is smaller than block size

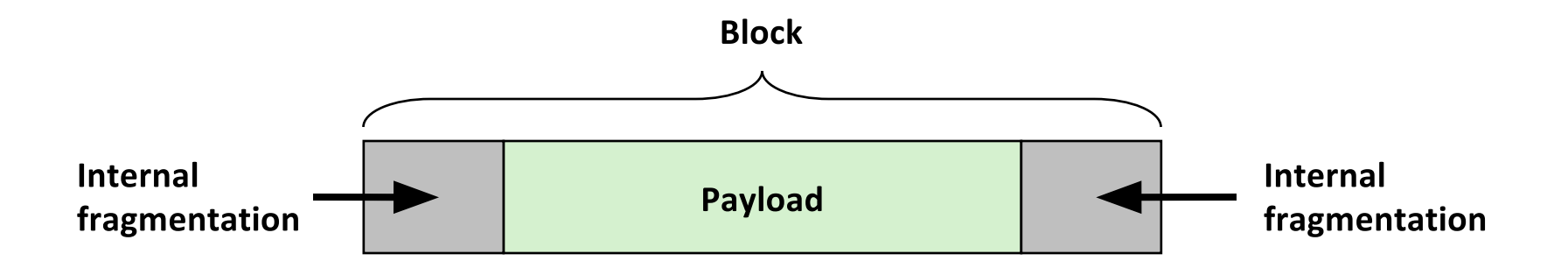

#### ⬛ Caused by

▪

- Overhead of maintaining heap data structures
- Padding for alignment purposes
- Explicit policy decisions (e.g., to return a big block to satisfy a small request)

⬛ Depends only on the pattern of **previous** requests

▪ Thus, easy to measure

### **External Fragmentation**

Occurs when there is enough aggregate heap memory, but no ⬛⬛ single free block is large enough

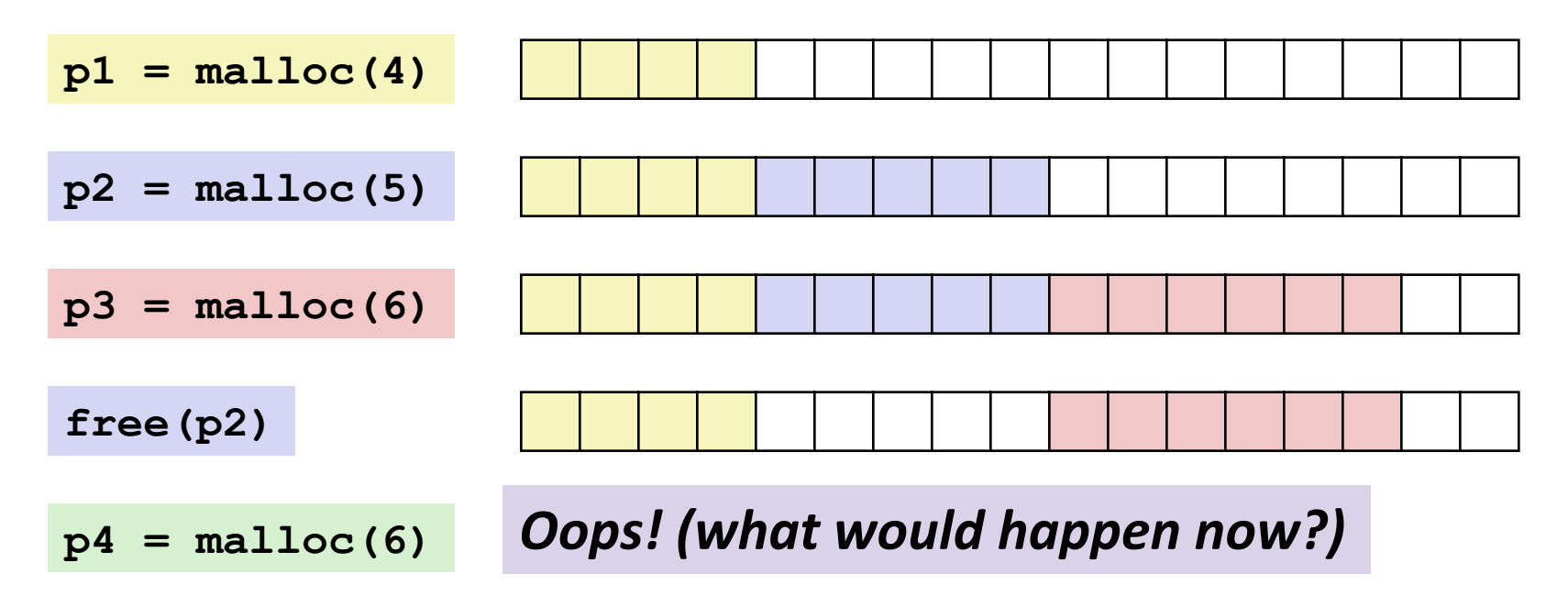

#### Depends on the pattern of future requests

▪ Thus, difficult to measure

### **Implementation Issues**

- How do we know how much memory to free given just a pointer?
- How do we keep track of the free blocks?
- What do we do with the extra space when allocating a structure that is smaller than the free block it is placed in?
	- How do we pick a block to use for allocation -- many might fit?
	- How do we reinsert freed block?

### **Knowing How Much to Free**

#### **Standard method**

- Keep the length of a block in the word preceding the block.
	- This word is often called the *header field* or *header*
- Requires an extra word for every allocated block

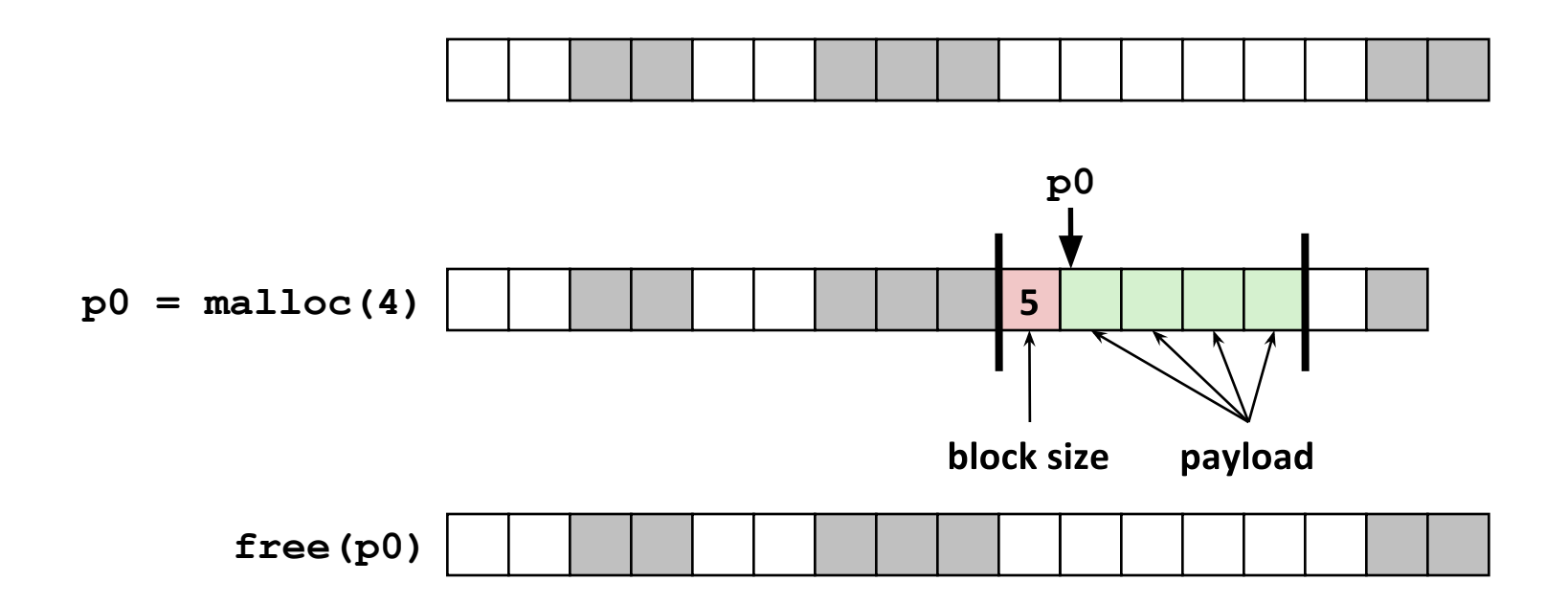

### **Keeping Track of Free Blocks**

⬛ Method 1: **Implicit list using length—links all blocks**

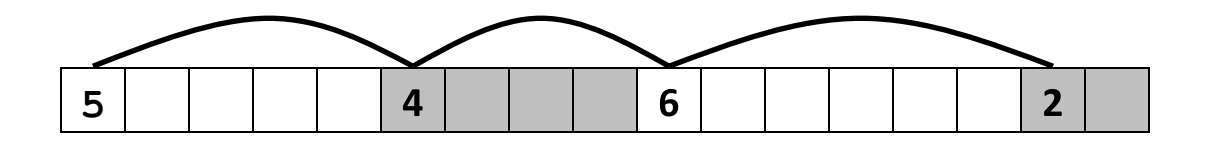

⬛ Method 2: **Explicit list among the free blocks using pointers**

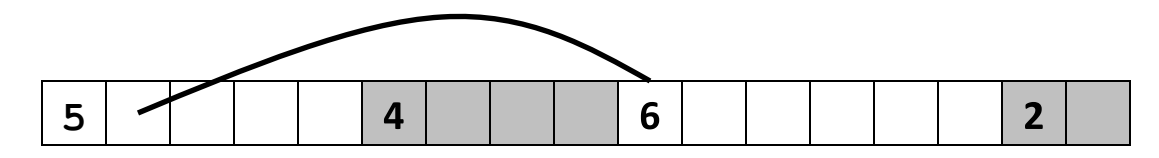

#### ⬛ Method 3: **Segregated free list**

▪ Different free lists for different size classes

#### ⬛ Method 4: **Blocks sorted by size**

▪ Can use a balanced binary tree with pointers within each free block, and the length used as a key

### Implicit Free List

# **Method 1: Implicit List**

⬛ For each block we need both size and allocation status

- Could store this information in two words: wasteful!
- ▪

#### Standard trick

- If blocks are aligned, some low-order address bits are always 0
- Instead of storing an always-0 bit, use it as a allocated/free flag
- When reading size word, must mask out this bit

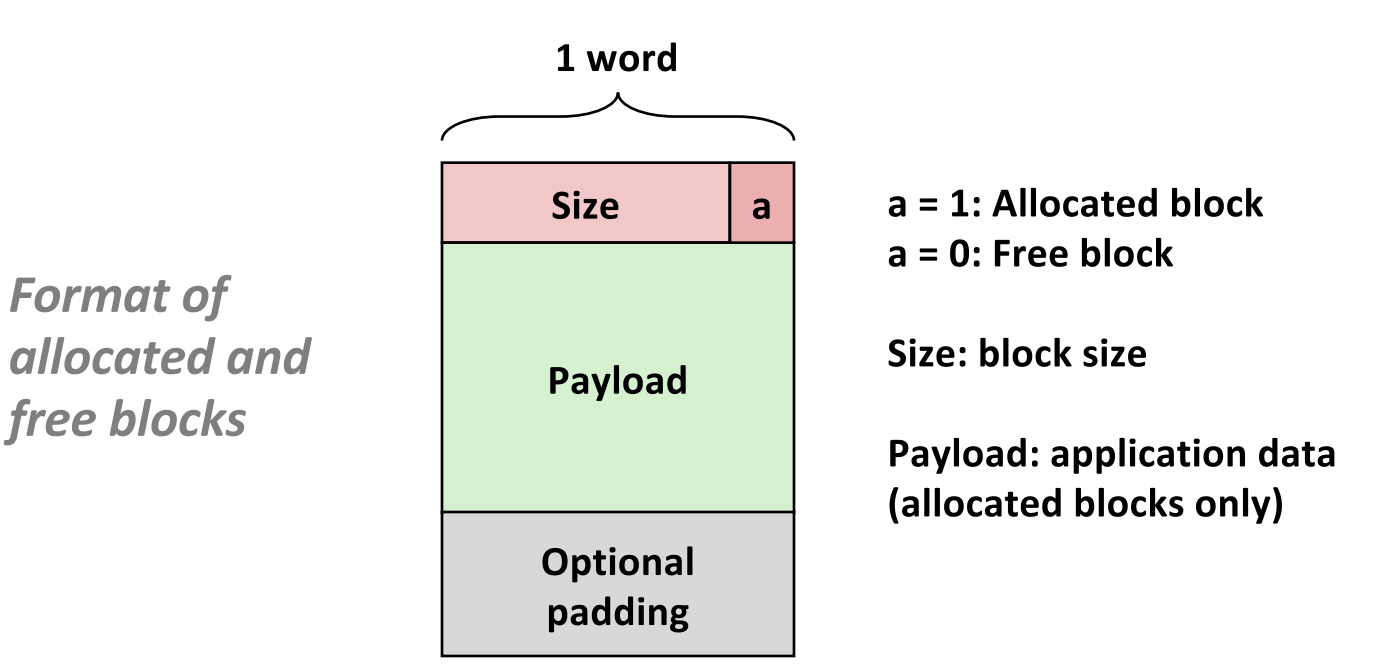

#### **Detailed Implicit Free List Example**

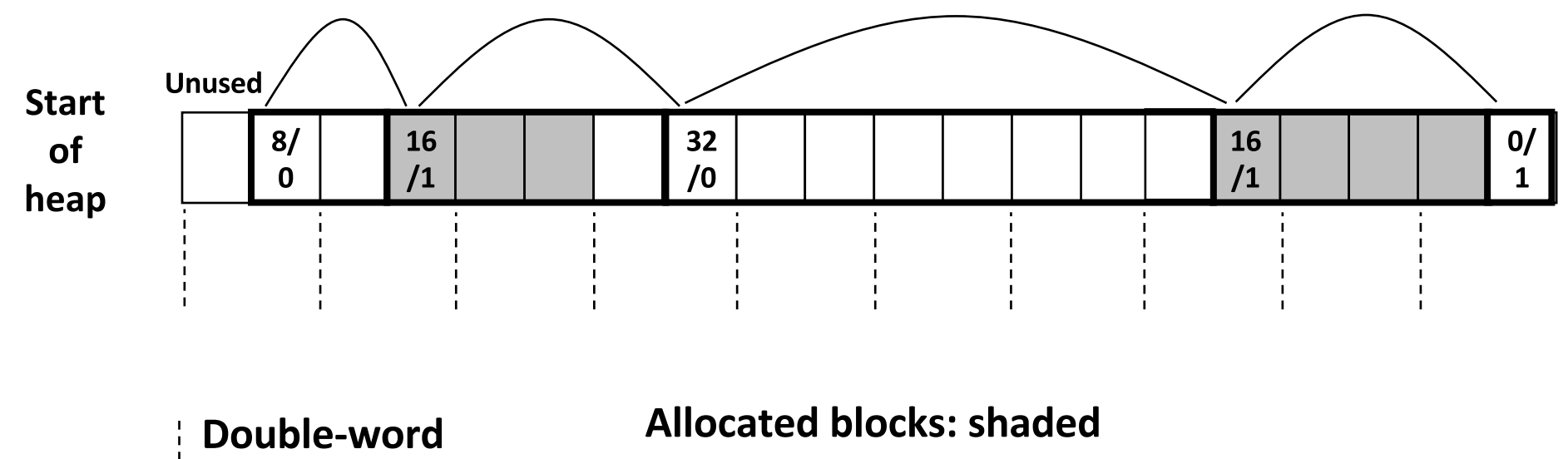

aligned

Free blocks: unshaded Headers: labeled with size in bytes/allocated bit

<sup>20</sup> **\*Assume 8-byte (2 word) align boundary.** 

# **Implicit List: Finding a Free Block**

#### ⬛ **First fit**:

- Search list from beginning, choose **first** free block that fits
- Can take linear time in total number of blocks (allocated and free)
- In practice it can cause "splinters" at beginning of list

#### ⬛ **Next fit**:

- Like first fit, but search list starting where previous search finished
- Should often be faster than first fit: avoids re-scanning unhelpful blocks
- Some research suggests that fragmentation is worse

#### ⬛ **Best fit**:

- Search the list, choose the **best** free block: fits, with fewest bytes left over
- Keeps fragments small—usually improves memory utilization
- Will typically run slower than first fit

## **Implicit List: Allocating in Free Block**

#### **Allocating in a free block: splitting**

• Since allocated space might be smaller than free space, we might want to split the block

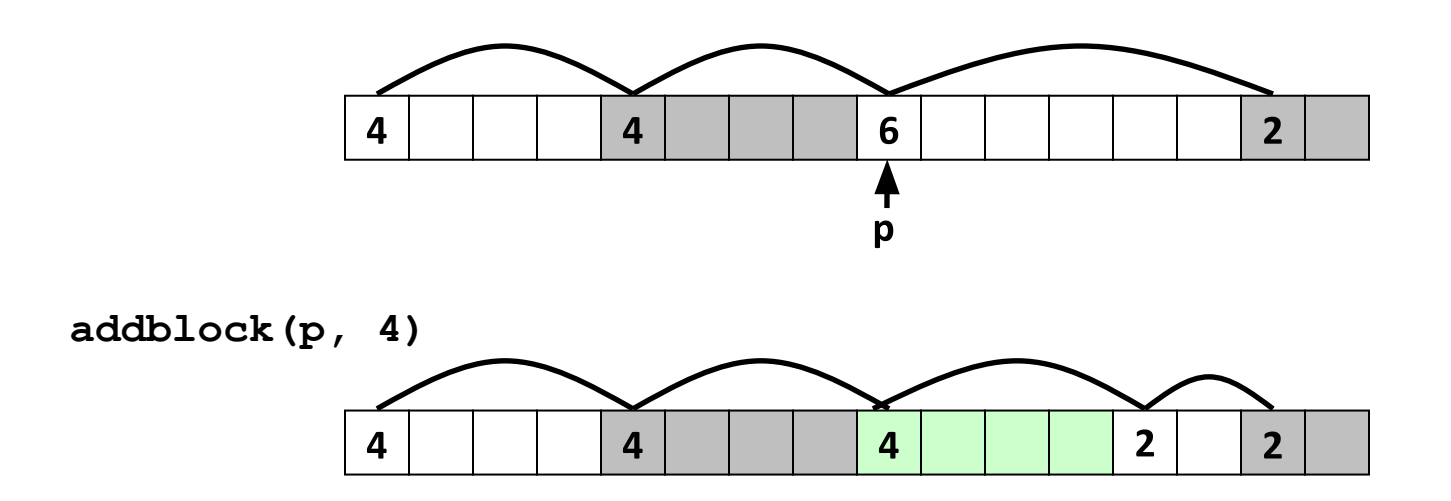

## **Implicit List: Freeing a Block**

#### **Simplest implementation:**

- " Need only clear the "allocated" flag
- Can lead to "false fragmentation"

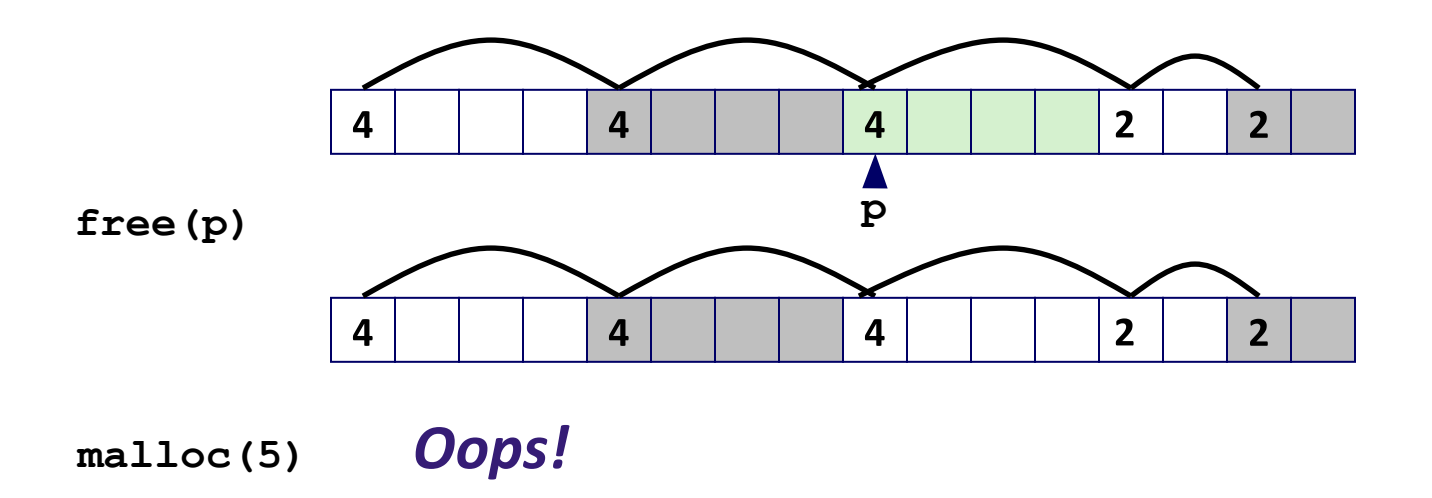

**There is enough free space, but the allocator won't be able to find it (since it sees a block of 4 and block of 2, not a block of 5).**

# **Implicit List: Coalescing**

#### Join (coalesce) with next/previous blocks, if they are free

• Coalescing with next block

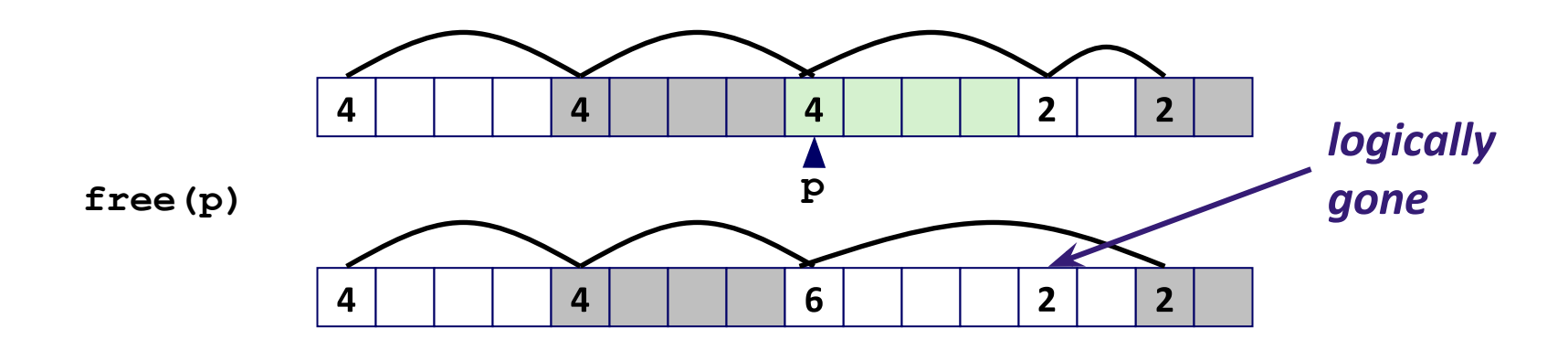

But how do we coalesce with *previous* block?

# **Implicit List: Bidirectional Coalescing**

#### **Boundary tags [Knuth73]**

- Replicate size/allocated word at "bottom" (end) of free blocks
- ▪▪▪ • Allows us to traverse the "list" backwards, but requires extra space
- Important and general technique!

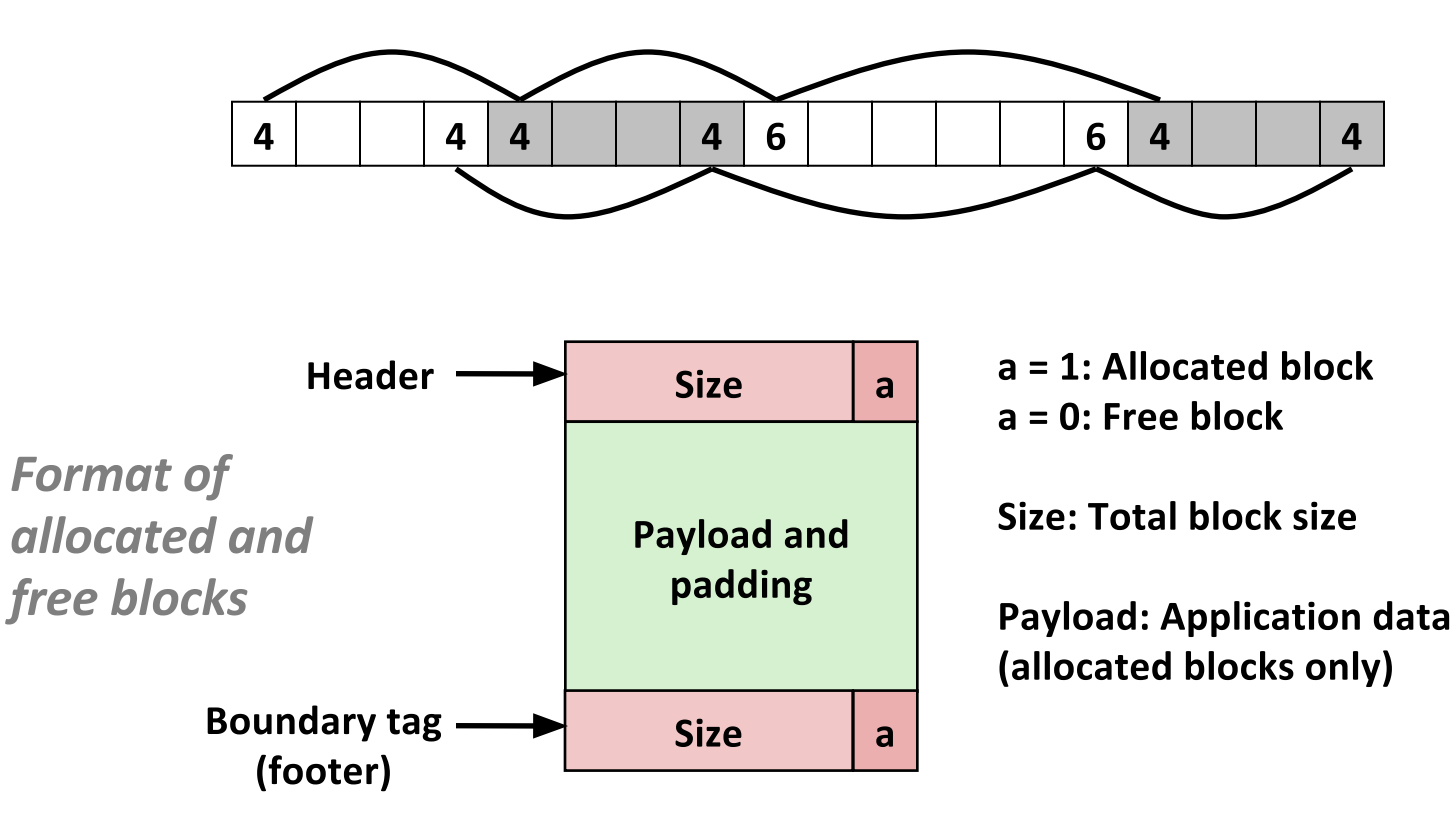

#### **Constant Time Coalescing**

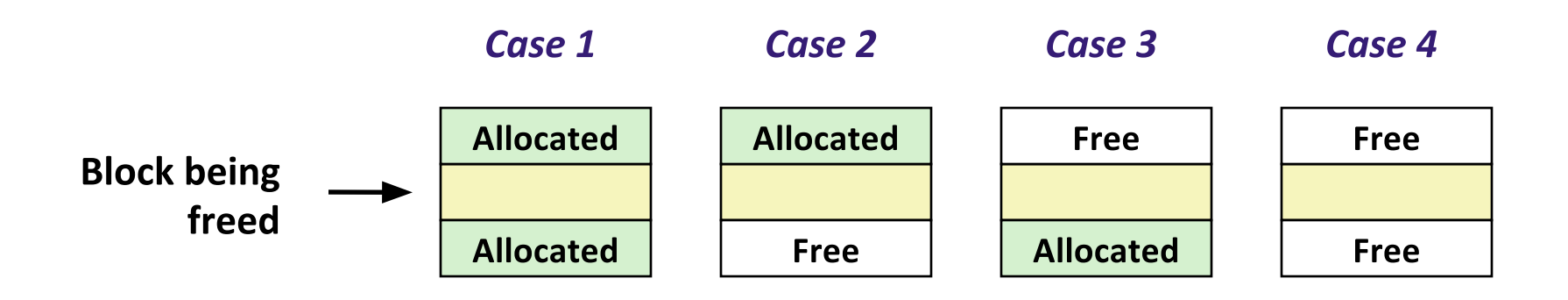

#### **Constant Time Coalescing (Case 1)**

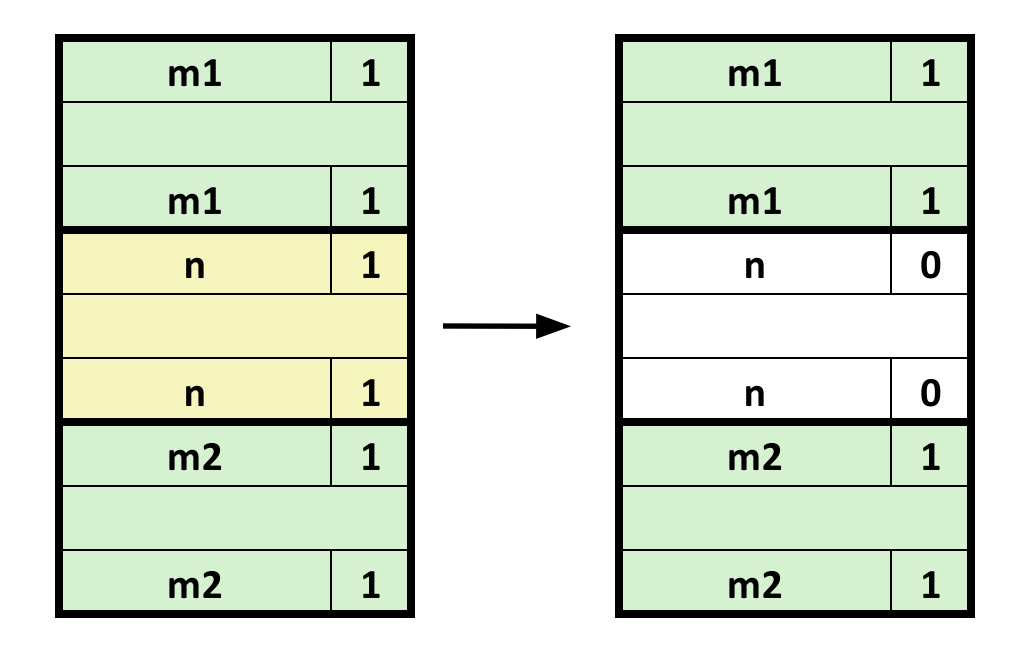

#### **Constant Time Coalescing (Case 2)**

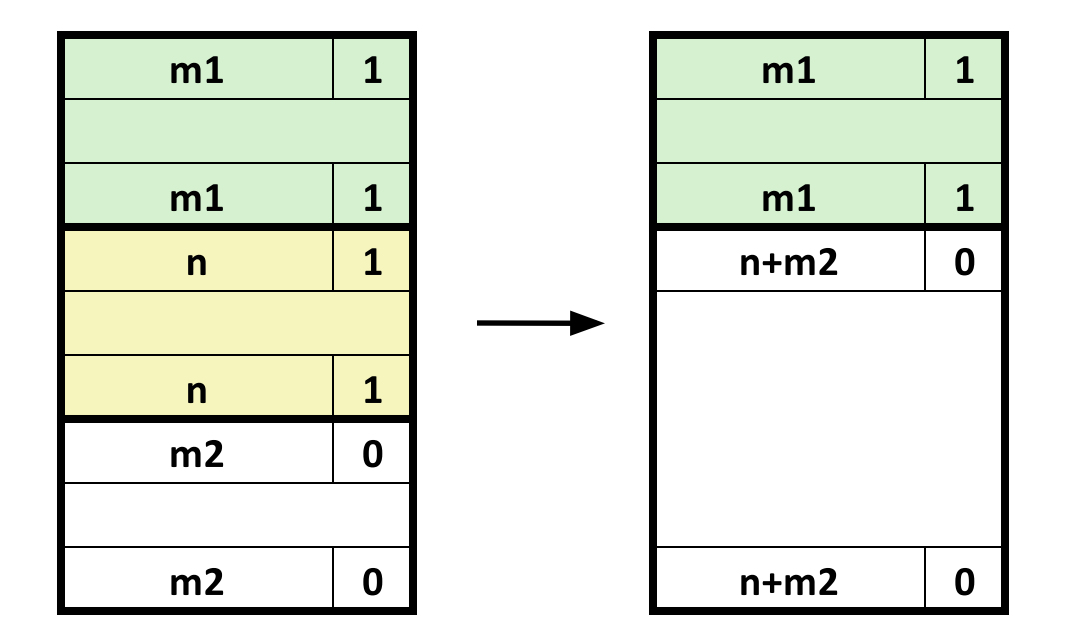

**What do we do, if the next block is free as well?** 

**● Not possible if we always coalesce.** 

#### **Constant Time Coalescing (Case 3)**

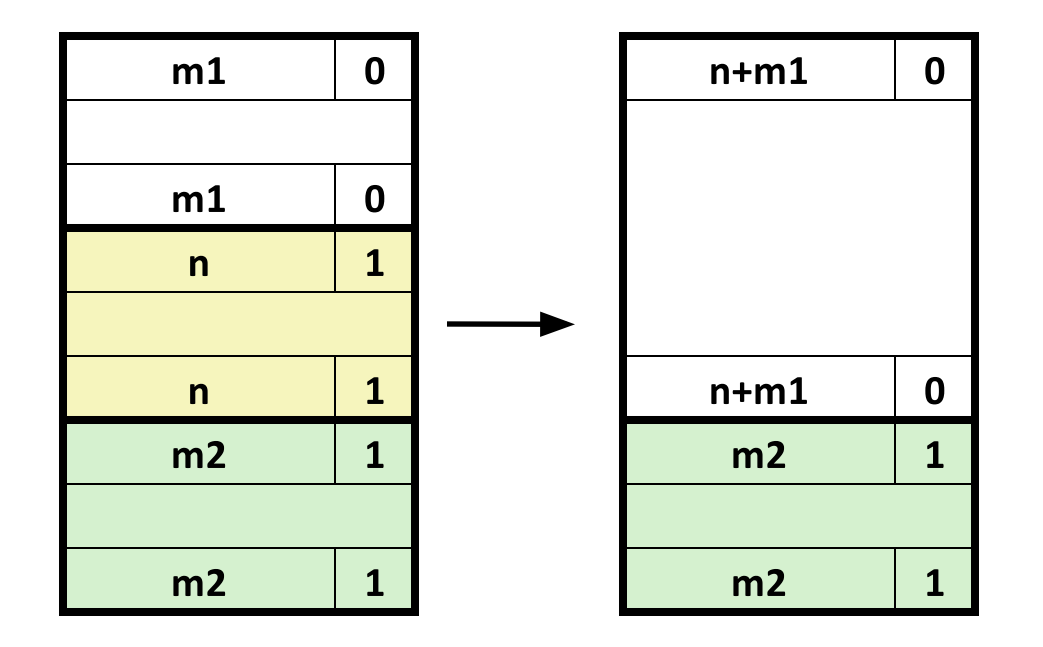

#### **Constant Time Coalescing (Case 4)**

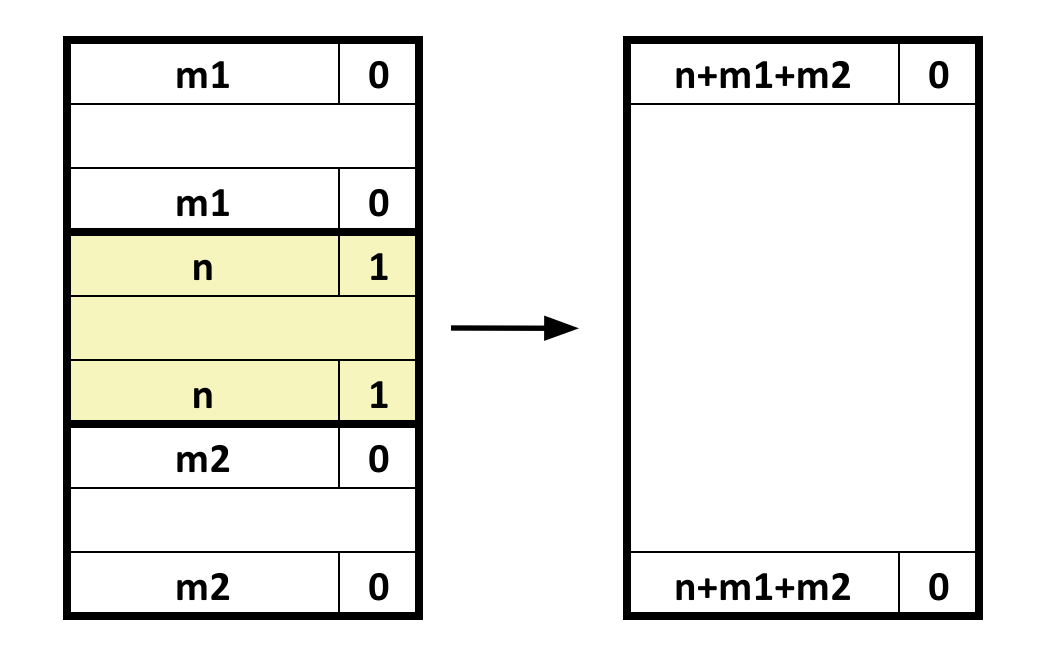

# **Summary of Key Allocator Policies**

#### ⬛ Placement policy:

- First-fit, next-fit, best-fit, etc.
- Trades off lower throughput for less fragmentation
- Interesting observation: segregated free lists (next lecture) approximate a best fit placement policy without having to search entire free list

Splitting policy:

- When do we go ahead and split free blocks?
- How much internal fragmentation are we willing to tolerate?

#### ⬛ Coalescing policy:

- **Immediate coalescing:** coalesce each time free is called
- **Deferred coalescing:** try to improve performance of free by deferring coalescing until needed. Examples:
	- Coalesce as you scan the free list for malloc
	- Coalesce when the amount of external fragmentation reaches some threshold

# **Implicit Lists: Summary**

⬛ Implementation: very simple

#### ⬛ Allocate cost:

▪ linear time worst case

#### Free cost:

- constant time worst case
- even with coalescing

#### Memory usage:

- will depend on placement policy
- First-fit, next-fit or best-fit

⬛ Not used in practice for malloc/free because of linear-time allocation

▪ used in many special purpose applications

⬛ However, the concepts of splitting and boundary tag coalescing are general to all allocators

### Explicit Free List

### **Keeping Track of Free Blocks**

⬛ Method 1: **Implicit list using length—links all blocks**

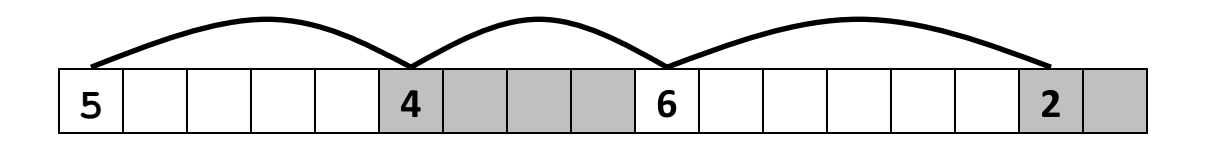

⬛ Method 2: **Explicit list among the free blocks using pointers**

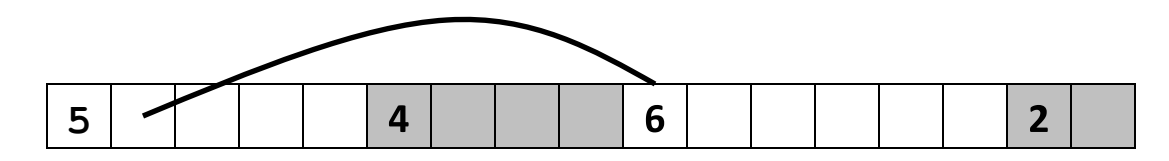

#### ⬛ Method 3: **Segregated free list**

▪ Different free lists for different size classes

#### ⬛ Method 4: **Blocks sorted by size**

▪ Can use a balanced binary tree with pointers within each free block, and the length used as a key

# **Explicit Free Lists**

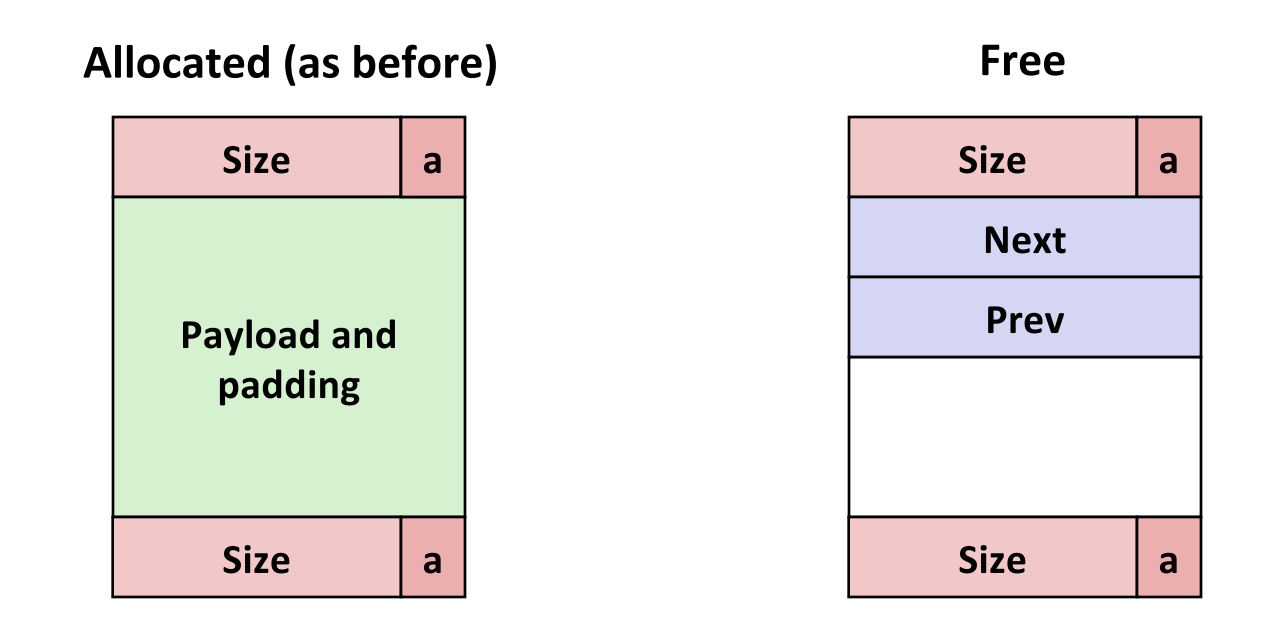

#### Maintain list(s) of *free* blocks, not *all* blocks

- The "next" free block could be anywhere
	- So we need to store forward/back pointers, not just sizes
- Still need boundary tags for coalescing
- Luckily we track only free blocks, so we can use payload area  $\mathbb{Z}^2$

### **Explicit Free Lists**

Logically:

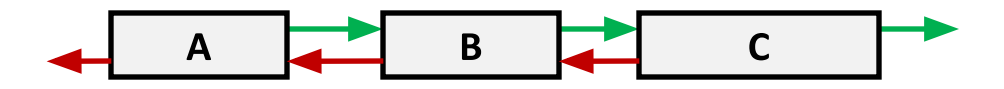

Physically: blocks can be in any order

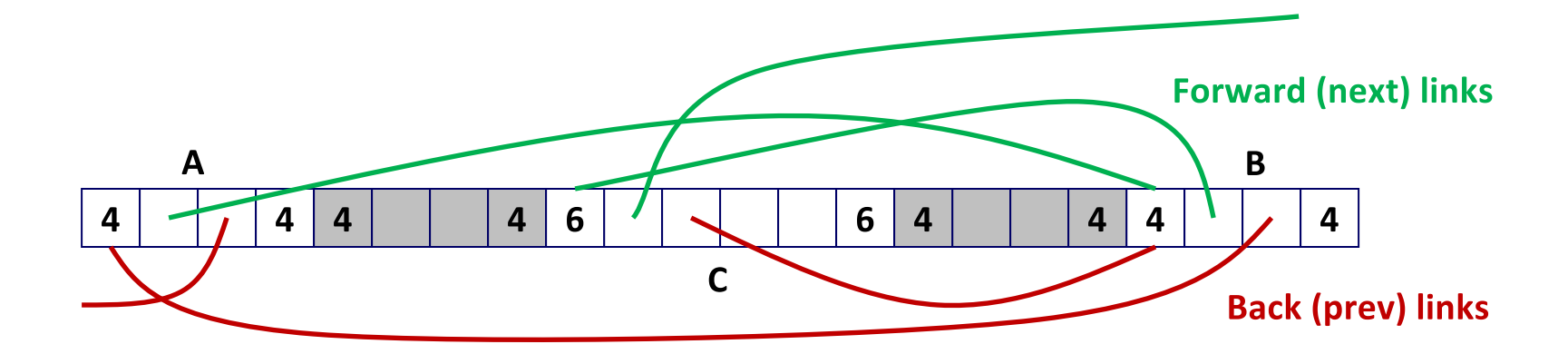

# **Allocating From Explicit Free Lists**

conceptual graphic

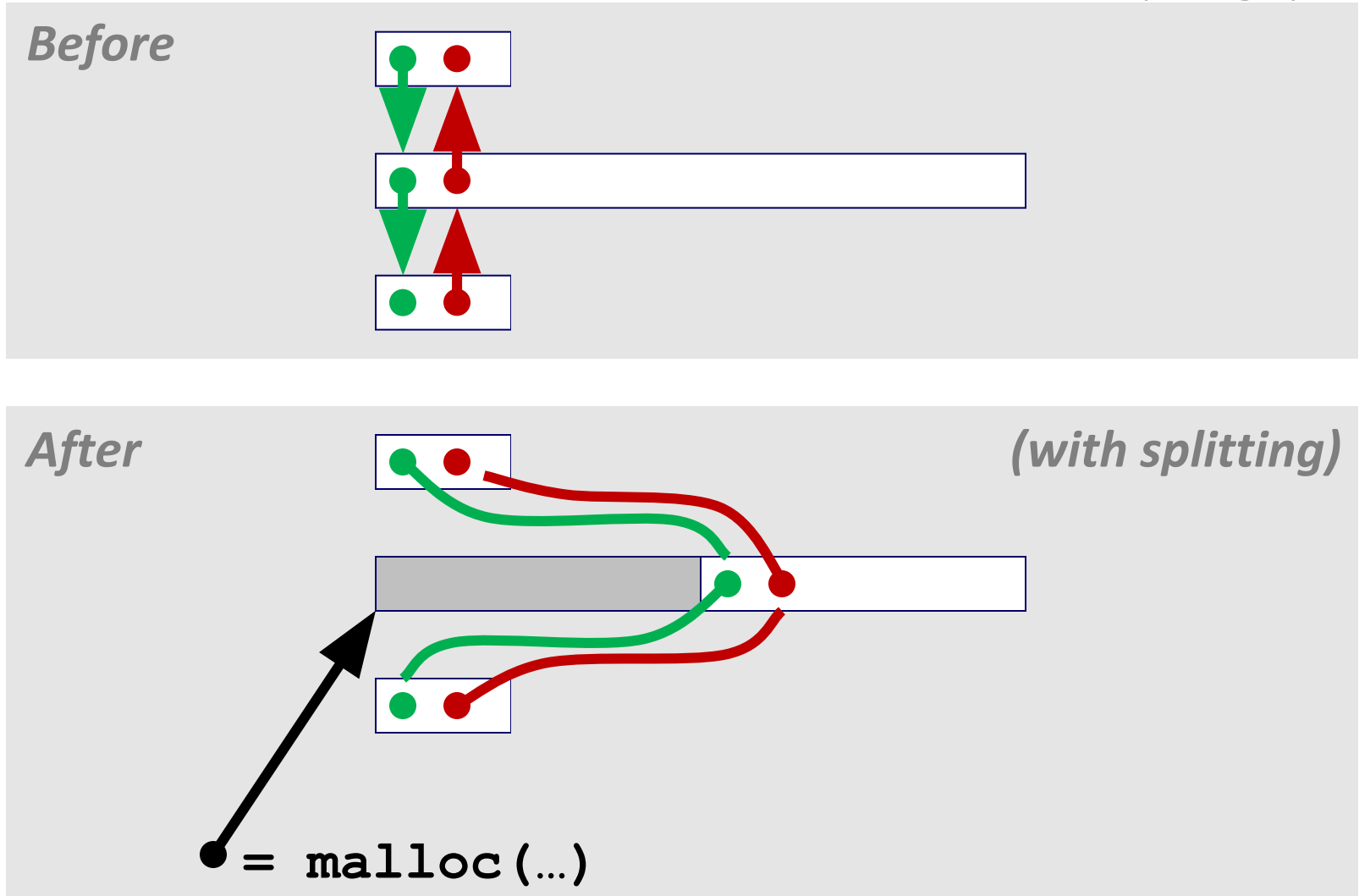

# **Freeing With Explicit Free Lists**

- Insertion policy: Where in the free list do you put a newly freed block?
- LIFO (last-in-first-out) policy
	- Insert freed block at the beginning of the free list
	- **Pro:** simple and constant time
	- **Con:** studies suggest fragmentation is worse than address ordered  $\blacksquare$

#### **Address-ordered policy**

- " Insert freed blocks so that free list blocks are always in address order:  $addr(prev)$  <  $addr(curr)$  <  $addr(next)$
- **Con:** requires search  $\blacksquare$
- **Pro:** studies suggest fragmentation is lower than LIFO П

# **Freeing With a LIFO Policy (Case 1)**

conceptual graphic

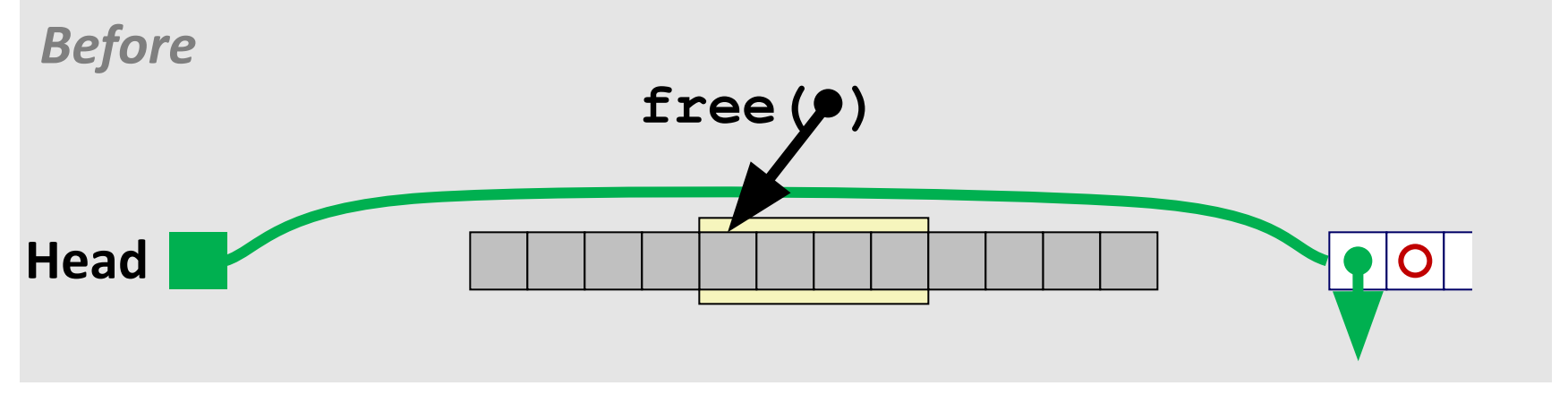

Insert the freed block at the root of the list

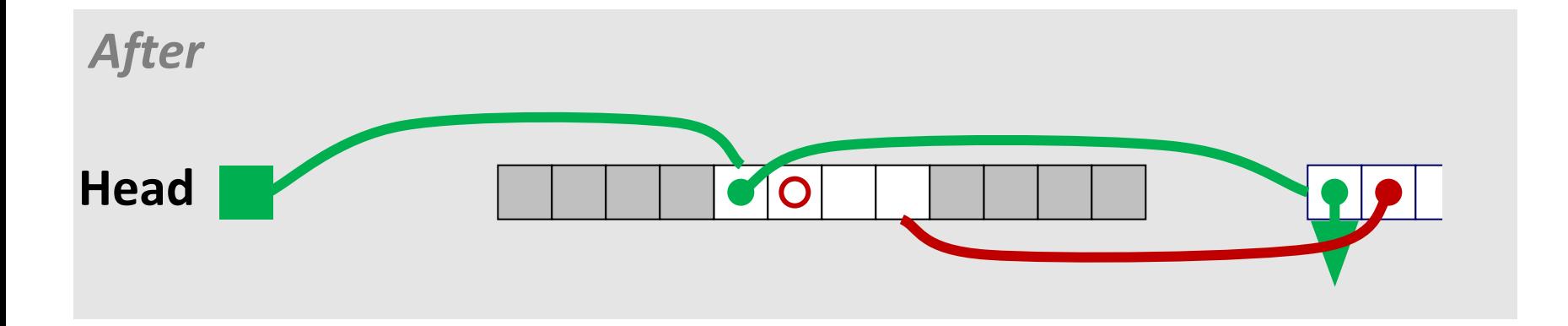

# **Freeing With a LIFO Policy (Case 2)**

conceptual graphic

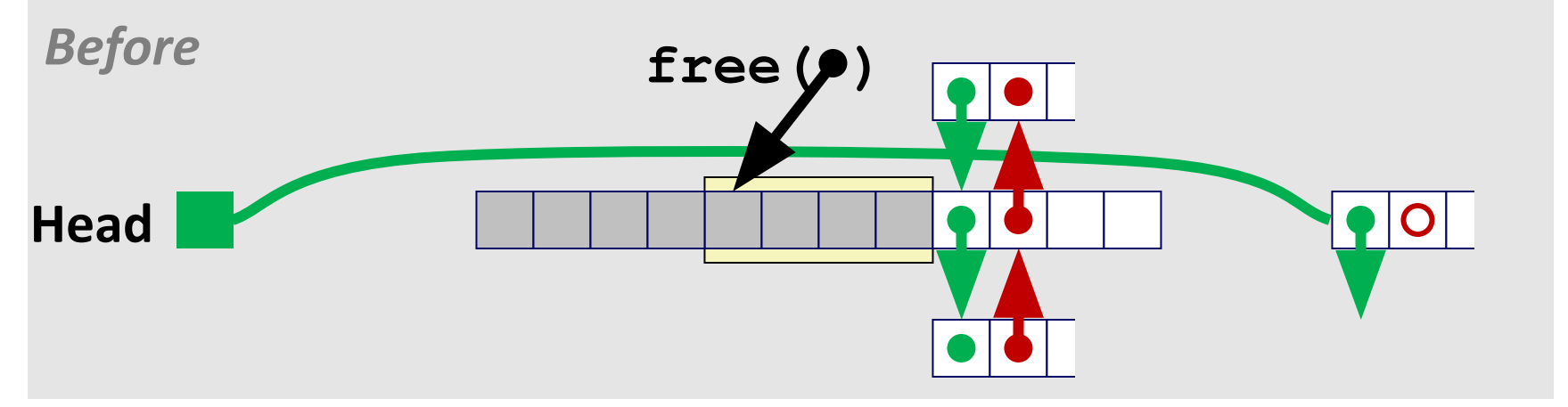

Splice out successor block, coalesce both memory blocks and insert the new block at the root of the list

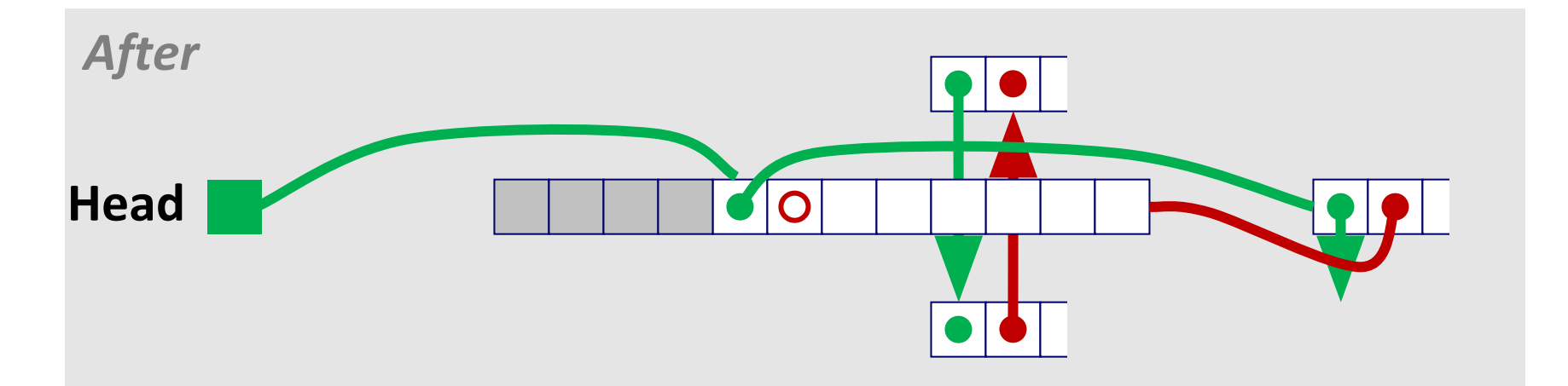

# **Freeing With a LIFO Policy (Case 3)**

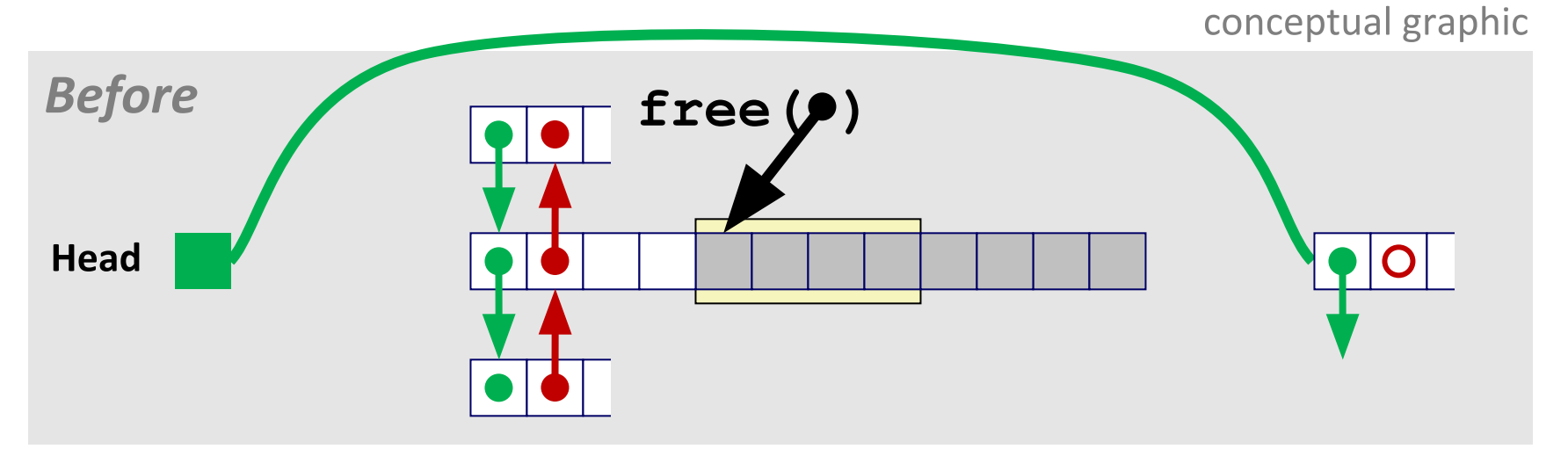

Splice out predecessor block, coalesce both memory blocks, and insert the new block at the root of the list

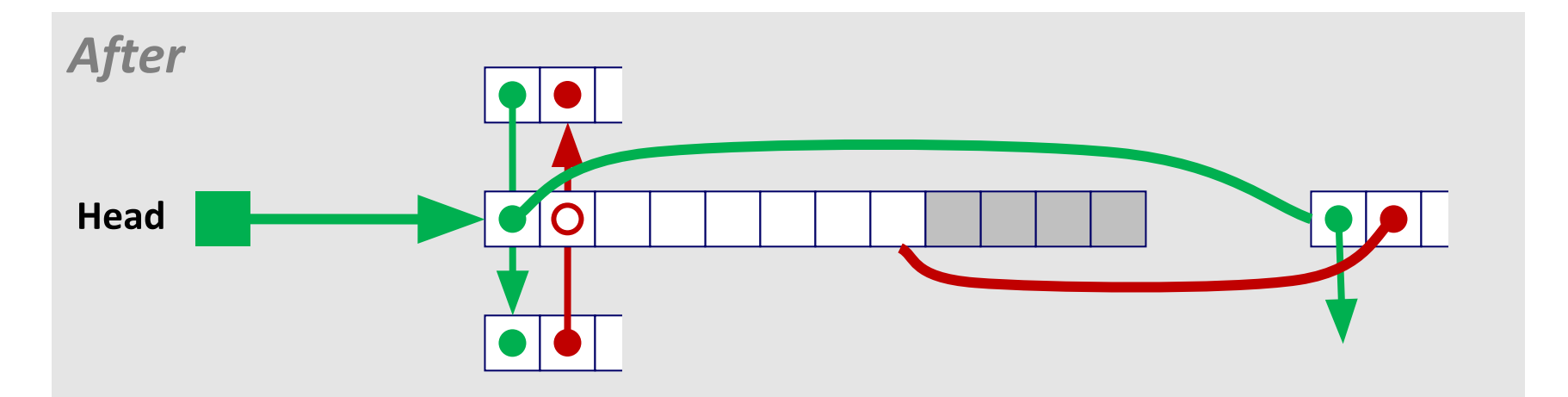

## **Freeing With a LIFO Policy (Case 4)**

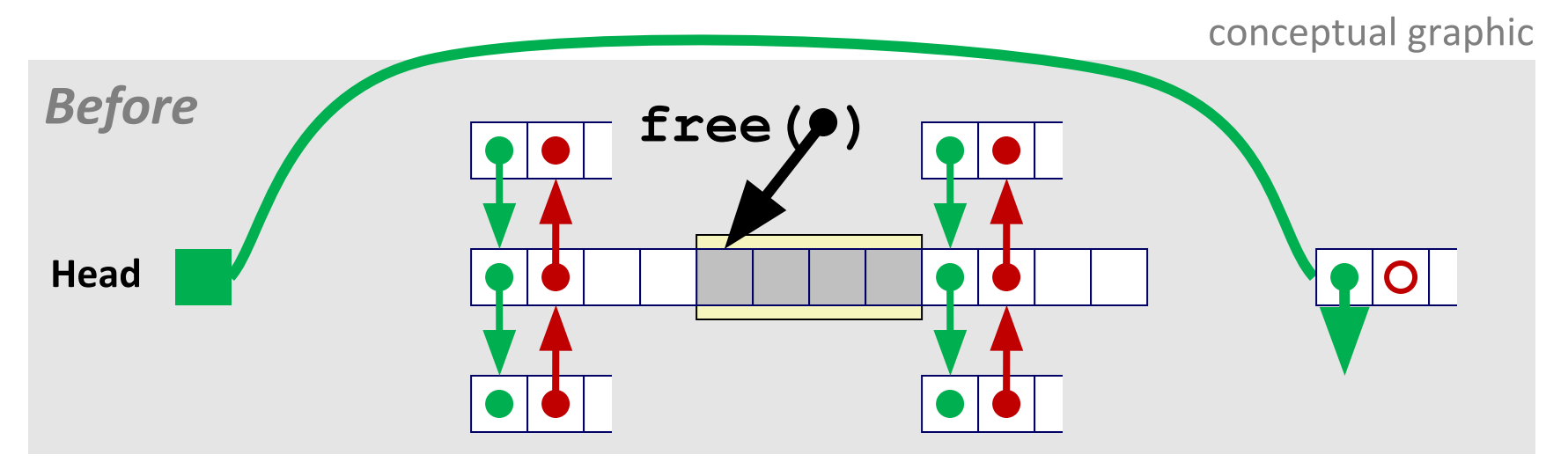

Splice out predecessor and successor blocks, coalesce all 3 memory blocks and insert the new block at the root of the list

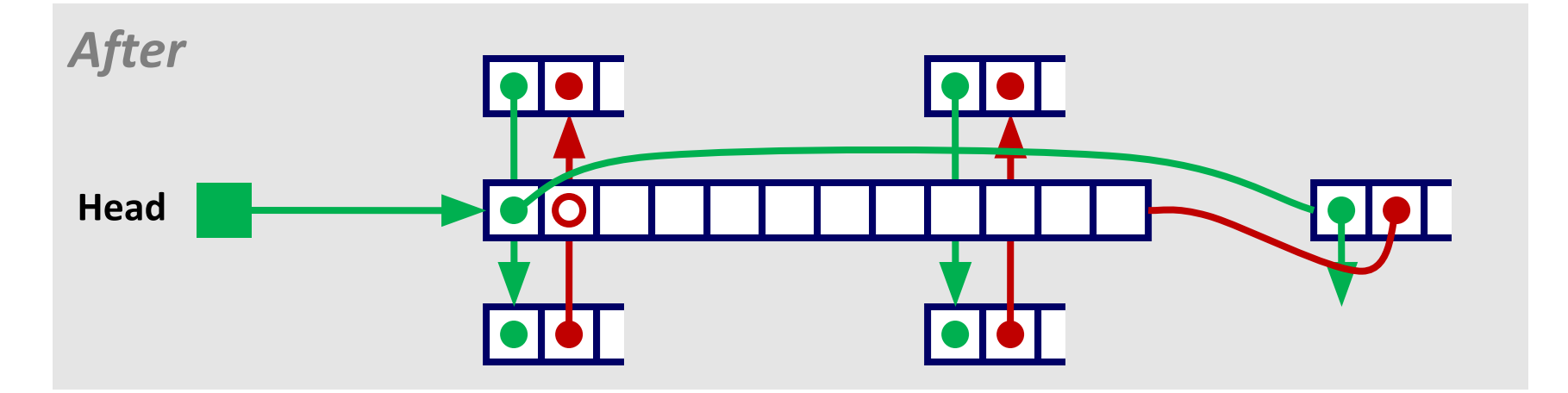

# **Explicit List Summary**

#### **Comparison to implicit list:**

- Allocate is linear time in number of *free* blocks instead of *all* blocks
	- Much faster when most of the memory is full
- Slightly more complicated allocate and free since needs to splice blocks in and out of the list
- Some extra space for the links (2 extra words needed for each block)
	- Does this increase internal fragmentation?
- Most common use of linked lists is in conjunction with segregated free lists
	- Keep multiple linked lists of different size classes, or possibly for different types of objects

### **Keeping Track of Free Blocks**

⬛ Method 1: Implicit list using length—links all blocks

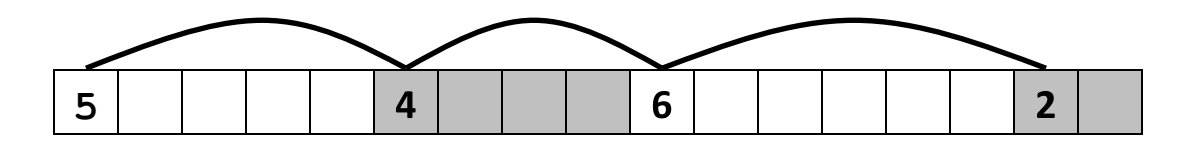

⬛ Method 2: Explicit list among the free blocks using pointers

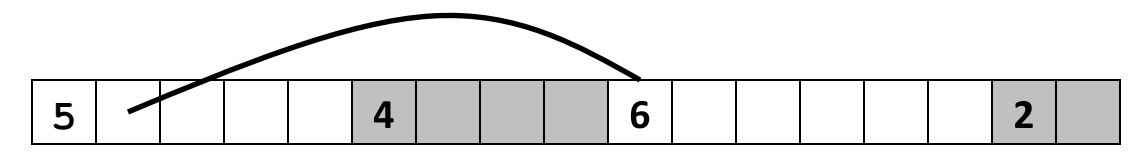

⬛ Method 3: Segregated free list

▪ Different free lists for different size classes

#### ⬛ Method 4: Blocks sorted by size

▪ Can use a balanced tree with pointers within each free block, and the length used as a key

# Segregated Free List

# **Segregated List (Seglist) Allocators**

Each *size class* of blocks has its own free list

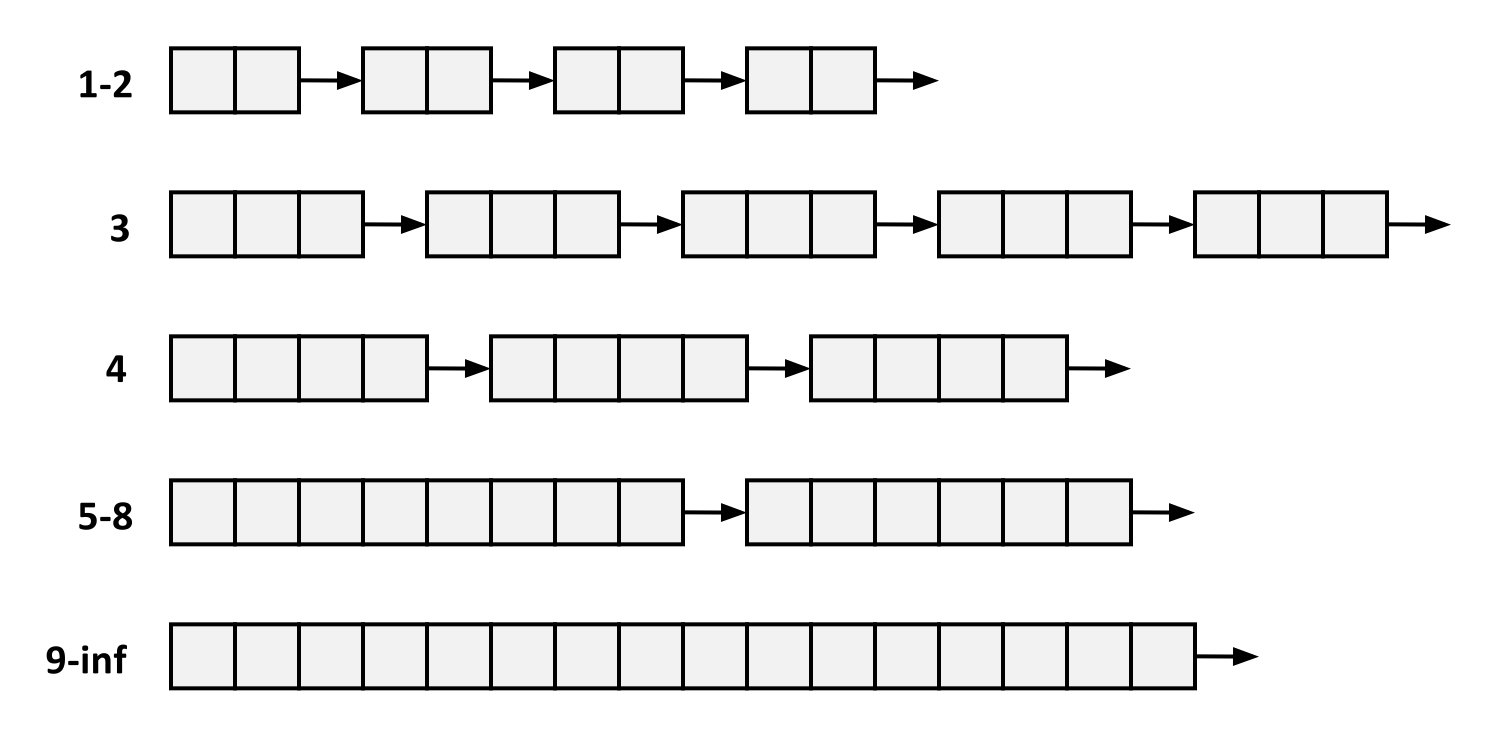

Often have separate classes for each small size For larger sizes: One class for each two-power size

# **Seglist Allocator**

Given an array of free lists, each one for some size class

#### To allocate a block of size n:

- Search appropriate free list for block of size  $m > n$
- " If an appropriate block is found:
	- Split block and place fragment on appropriate list (optional)
- If no block is found, try next larger class
- Repeat until block is found

#### If no block is found:

- **•** Request additional heap memory from OS (using  $\text{shr}(1)$ )
- Allocate block of  $n$  bytes from this new memory
- Place remainder as a single free block in largest size class.

# **Seglist Allocator (cont.)**

#### To free a block:

• Coalesce and place on appropriate list

#### **Advantages of seglist allocators**

- Higher throughput
	- log time for power-of-two size classes
- Better memory utilization
	- First-fit search of segregated free list approximates a best-fit search of entire heap.
	- Extreme case: Giving each block its own size class is equivalent to best-fit.

### Garbage Collection

#### **Implicit Memory Management: Garbage Collection**

**Garbage collection: automatic reclamation of heap-allocated** storage—application never has to free

```
void foo() {
   int \star_p = malloc(128);
   return; /* p block is now garbage */
```
#### **Common in many dynamic languages:**

• Python, Ruby, Java, Perl, ML, Lisp, Mathematica

Variants ("conservative" garbage collectors) exist for C and C++

However, cannot necessarily collect all garbage

# **Garbage Collection**

How does the memory manager know when memory can be freed?

- In general we cannot know what is going to be used in the future since it depends on conditionals
- But we can tell that certain blocks cannot be used if there are no pointers to them

#### Must make certain assumptions about pointers

- Memory manager can distinguish pointers from non-pointers (cannot do  $\blacksquare$ that in C)
- All pointers point to the start of a block (not true in C)
- Cannot hide pointers (e.g., by coercing them to an  $int$ , and then back again)

# **Classical GC Algorithms**

#### Mark-and-sweep collection (McCarthy, 1960)

Does not move blocks (unless you also "compact")  $\blacksquare$ 

#### **Reference counting (Collins, 1960)**

Does not move blocks (not discussed)

#### **Copying collection (Minsky, 1963)**

• Moves blocks (not discussed)

#### **Generational Collectors (Lieberman and Hewitt, 1983)**

- Collection based on lifetimes
	- Most allocations become garbage very soon
	- So focus reclamation work on zones of memory recently allocated

#### For more information:

Jones and Lin, "Garbage Collection: Algorithms for Automatic Dynamic Memory", John Wiley & Sons, 1996.

## Memory Related Bugs

### **Memory-Related Perils and Pitfalls**

- **Dereferencing bad pointers**
- **Reading uninitialized memory**
- **Overwriting memory**
- **Referencing nonexistent variables**
- **Freeing blocks multiple times**
- **Referencing freed blocks**
- **Failing to free blocks**

#### **C Pointer Declarations: Test Yourself!**

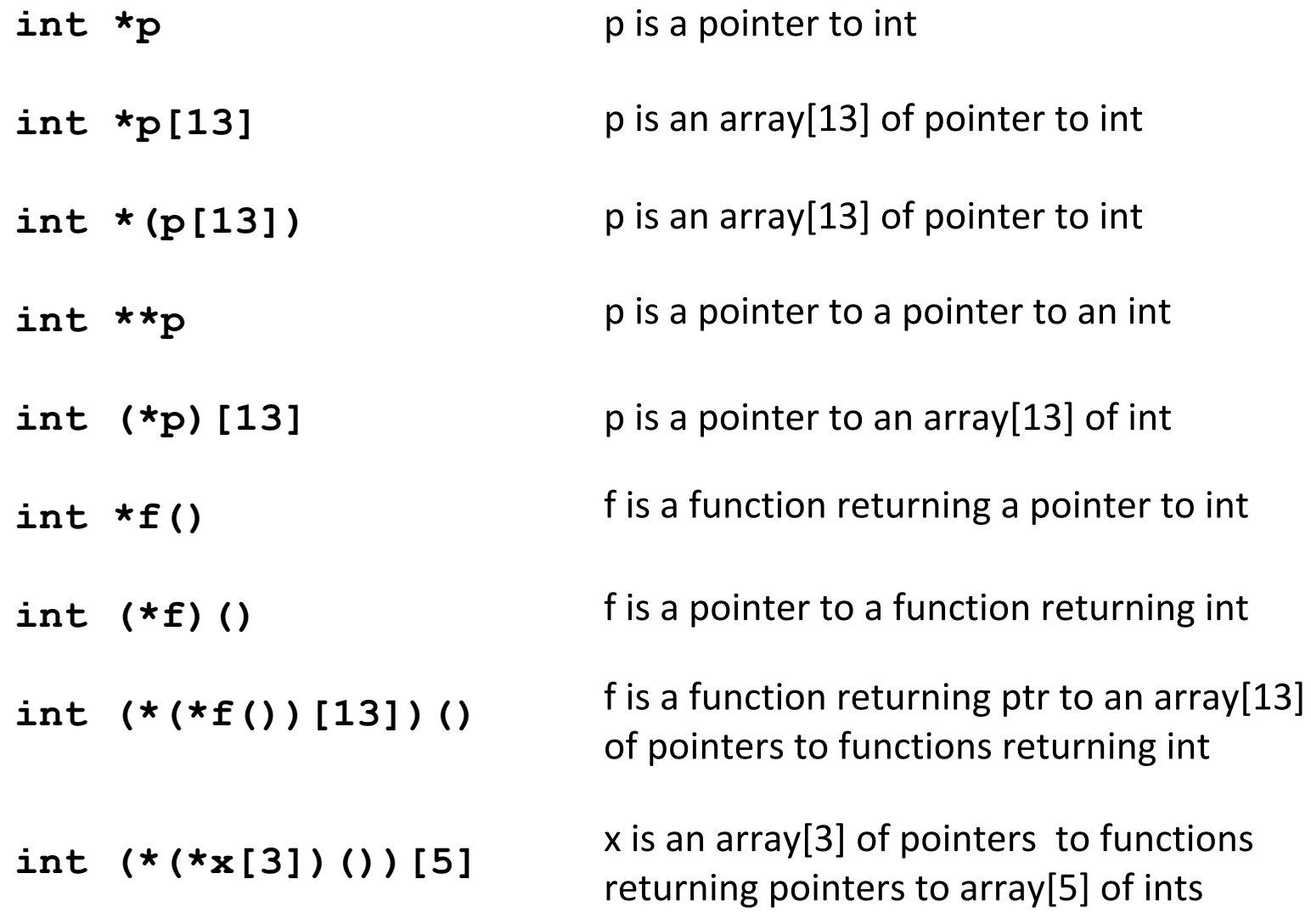

Source: K&R Sec 5.12

### **Dereferencing Bad Pointers**

#### The classic scanf bug

int val;  $\bullet$   $\bullet$ scanf ("%d", val) ;

# **Reading Uninitialized Memory**

Assuming that heap data is initialized to zero

```
/* return y = Ax */
int *matvec(int **A, int *x) {
   int \stary = malloc(N*sizeof(int));
   int i, j;for (i=0; i<N; i++)for (j=0; j<N; j++)V[i] += A[i][j]*x[j];
   return y;
\mathbf{I}
```
Allocating the (possibly) wrong sized object

```
int **p;
p = malloc(N*sizeof(int));
for (i=0; i<N; i++) {
    p[i] = malloc(M*sizeof(int));
}
```
#### Off-by-one error

```
int **p;
p = malloc(N*sizeof(int *));
for (i=0; i<=N; i++) {
   p[i] = \text{malloc}(M^*sizeof(int));
}
```
Not checking the max string size

```
char s[8];
int i;gets(s); /* reads "123456789" from stdin */
```
**Misunderstanding pointer arithmetic** 

```
int *search(int *p, int val) {
  while (*p < x * p != val)p += sizeof(int);
   return p;
ł
```
Referencing a pointer instead of the object it points to

```
int * heap_delete(int **binheap, int *size) {
    int *packet;
    packet = binheap[0];
   binheap[0] = binheap[*size - 1]; *size--;
    heapify(binheap, *size, 0);
    return(packet);
}
```
### **Referencing Nonexistent Variables**

Forgetting that local variables disappear when a function returns

```
int *foo () {
   int val;
   return &val;
\mathbf{r}
```
### **Freeing Blocks Multiple Times**

```
x = malloc(N*sizeof(int));
         <manipulate x>
free(x);
y = malloc(M*sizeof(int));
         <manipulate y>
free(x);
```
### **Referencing Freed Blocks**

```
x = malloc(N*sizeof(int));
   <manipulate x>
free(x);
 ...
y = malloc( M*sizeof(int) );
for (i=0; i < M; i++)
  y[i] = x[i] + j
```
# **Failing to Free Blocks (Memory Leaks)**

Slow, long-term killer!

```
foo() { }int *x = \text{malloc}(N*sizeof(int));
      \bullet\quad\bullet\quad\bulletreturn;
\mathbf{\}}
```
# **Failing to Free Blocks (Memory Leaks)**

Freeing only part of a data structure

```
struct list {
    int val;
    struct list *next;
};
foo() {
    struct list *head = malloc(sizeof(struct list));
   \texttt{head-}\texttt{val} = 0;
    head->next = NULL;
    <create and manipulate the rest of the list>
      ...
    free(head);
    return;
}
```
# **Dealing With Memory Bugs**

#### Debugger: gdb

- Good for finding bad pointer dereferences
- Hard to detect the other memory bugs

#### Data structure consistency checker

- Runs silently, prints message only on error
- Use as a probe to zero in on error

#### Binary translator: valgrind

- Powerful debugging and analysis technique
- Rewrites text section of executable object file
- Checks each individual reference at runtime  $\blacksquare$ 
	- Bad pointers, overwrites, refs outside of allocated block
- glibc malloc contains checking code
	- **Seteny MALLOC CHECK 3 (see the manual page for mallopt)**